## ИНТЕГРАЦИЯ ВИРТУАЛЬНЫХ МАШИН .NET И JAVA

.NET MEETUP

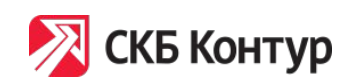

Мария Телятникова Григорий Кошелев

Екатеринбург, 28 февраля 2017

- Руковожу командой разработки (Java)
- > 5 лет пилю Java энтерпрайз

дисклей и производительности<br>Дисклеймер

• (но слежу за развитием платформы .NET)

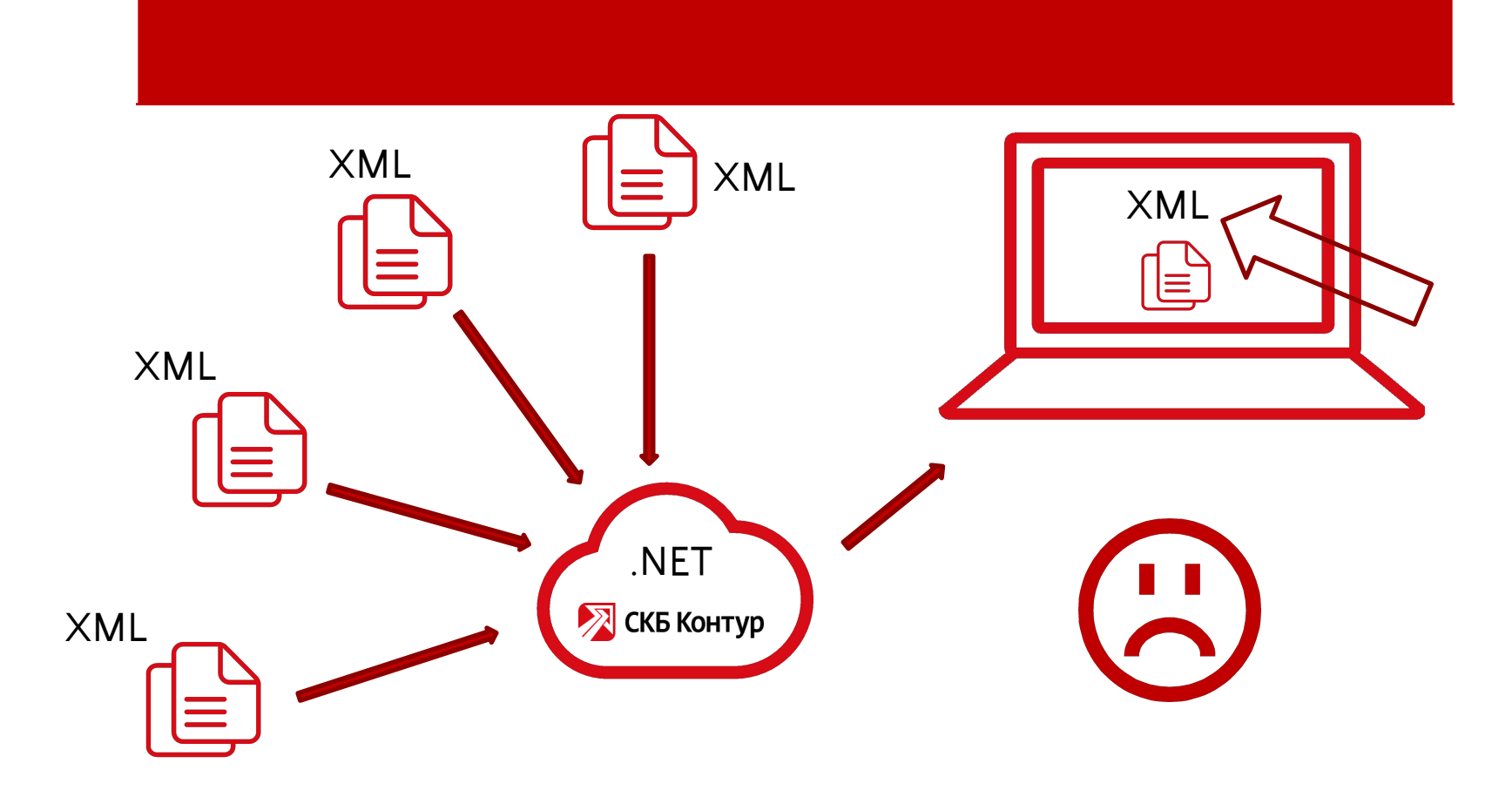

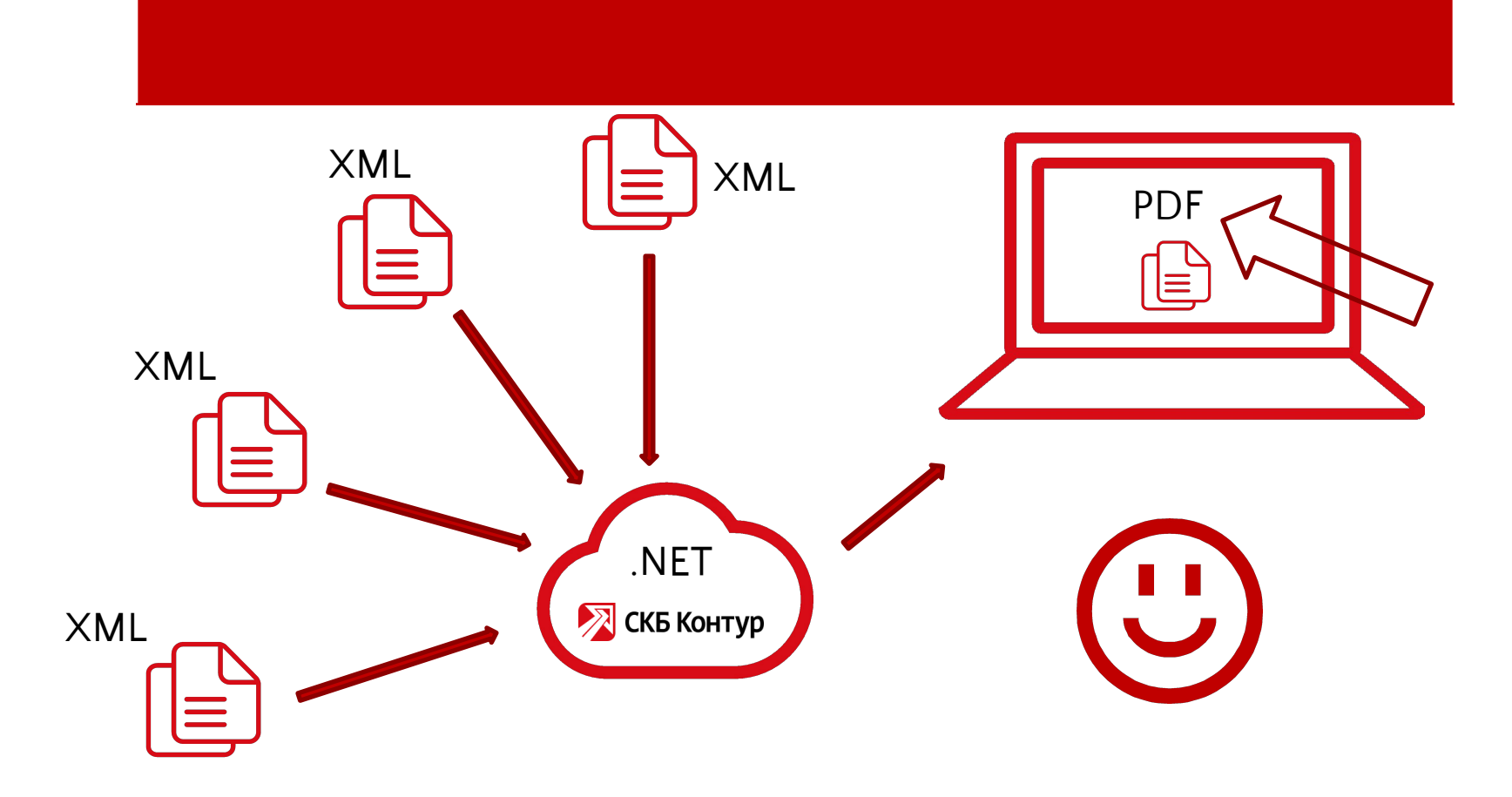

### Apache FOP

Решение

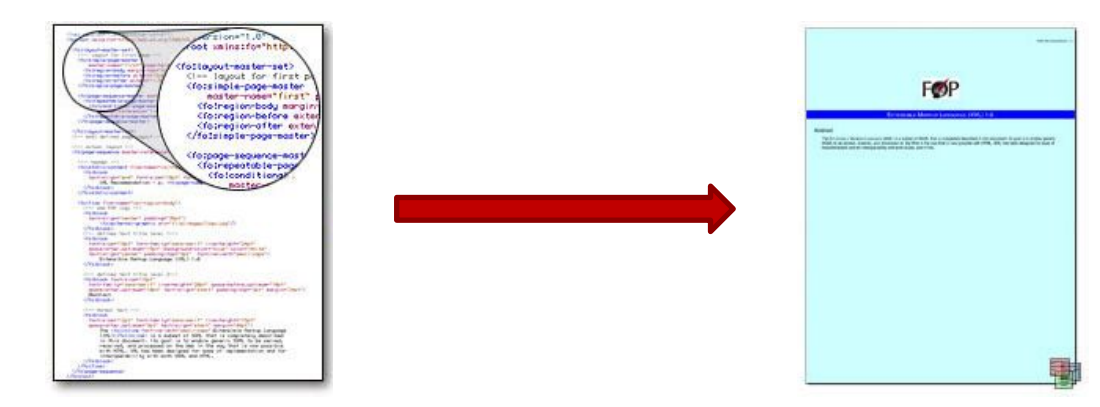

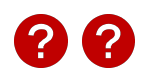

- Начало разработки неизвестно
- Передана в ASF в 1999 году

Apache FOP

- Apache FOP 1.0 21.07.2010
- Apache FOP 1.1 20.10.2012
- Apache FOP 2.0 03.06.2015
- Apache FOP 2.1 14.01.2016

• Переписать всё на С#

Как и производить в советских производительности и производить с производить с производить с производить с про<br>В советственности производить с производить с производить с производить с производить с производить с производ

- Использовать кросс-компиляцию
- Использовать из Java

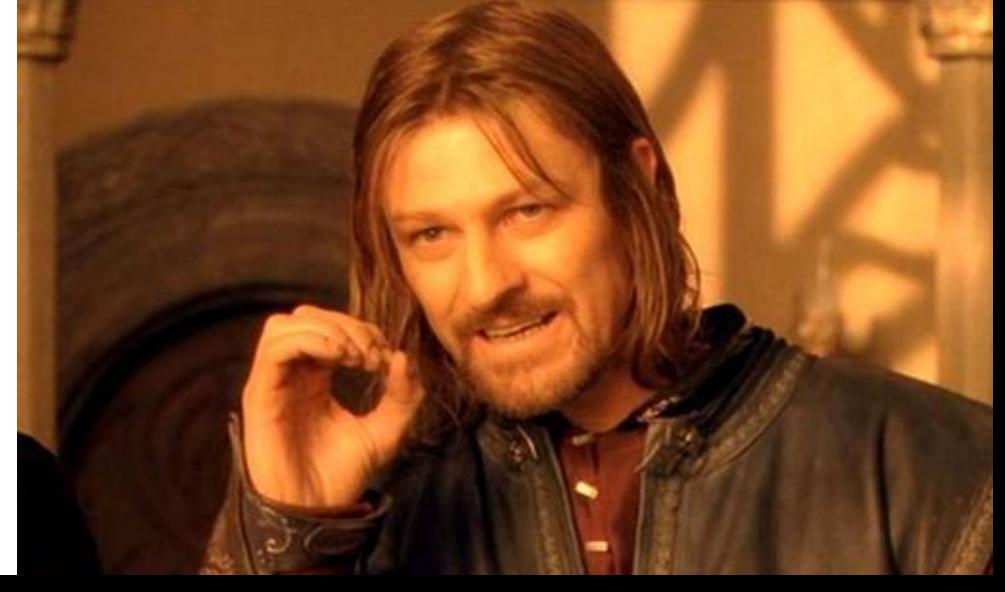

\*

(\*) IKVM

• Переписать всё на С#

Как и производить в советах и производить на советах и производить на советах и производить на советах и произ<br>В советах и производить на советах и производить на советах и производить на советах и производить на советах

- Использовать кросс-компиляцию
- **• Использовать из Java**

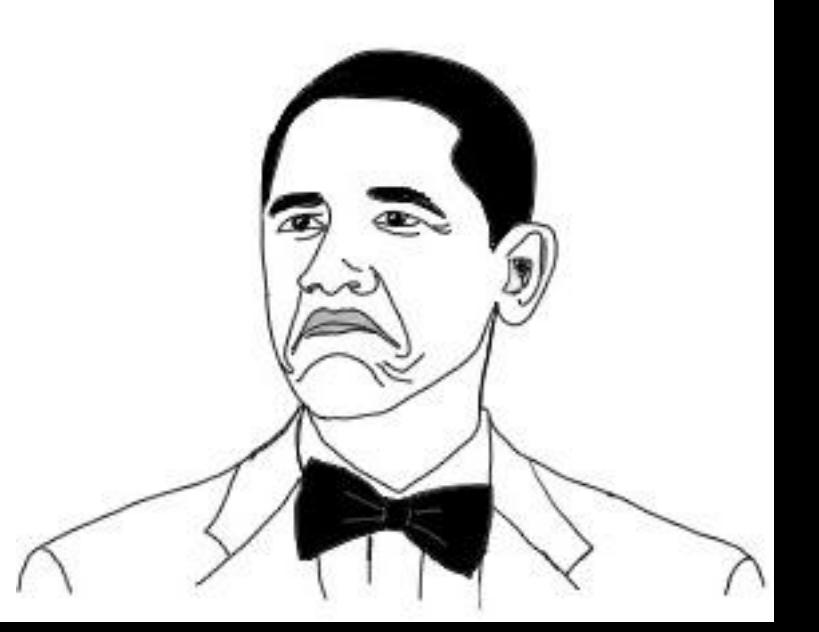

• HTTP REST

Java Serika Serika Serika Serika Serika Serika Serika Serika Serika Serika Serika Serika Serika Serika Serika<br>Jawa Serika Serika Serika Serika Serika Serika Serika Serika Serika Serika Serika Serika Serika Serika Serika

- Protobuf
- gRPC

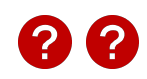

- Библиотека для удалённого вызова процедур
- Поддерживаются: C/C++, Node.js, Python, Ruby, Objective-C, PHP, C# и Java

- Первый публичный релиз 26.02.2015
- gRPC 1.0.0 19.08.2016

gregorian<br>Personal

• gRPC 1.1.2 - 08.02.2017

- Protobuf 3 описание типов данных и сериализация
- HTTP/2 в качестве транспорта

gregorian<br>Personal

• Кодогенерация плагином для Protobuf

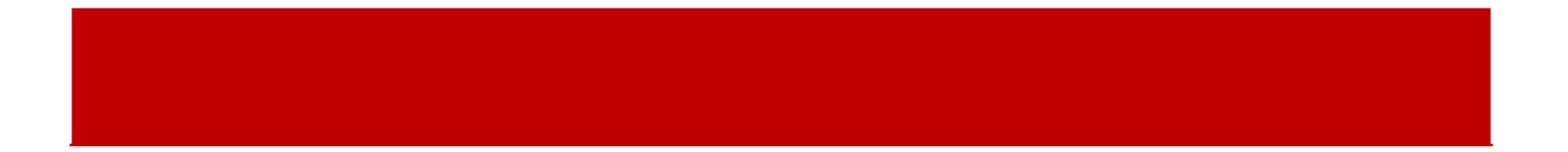

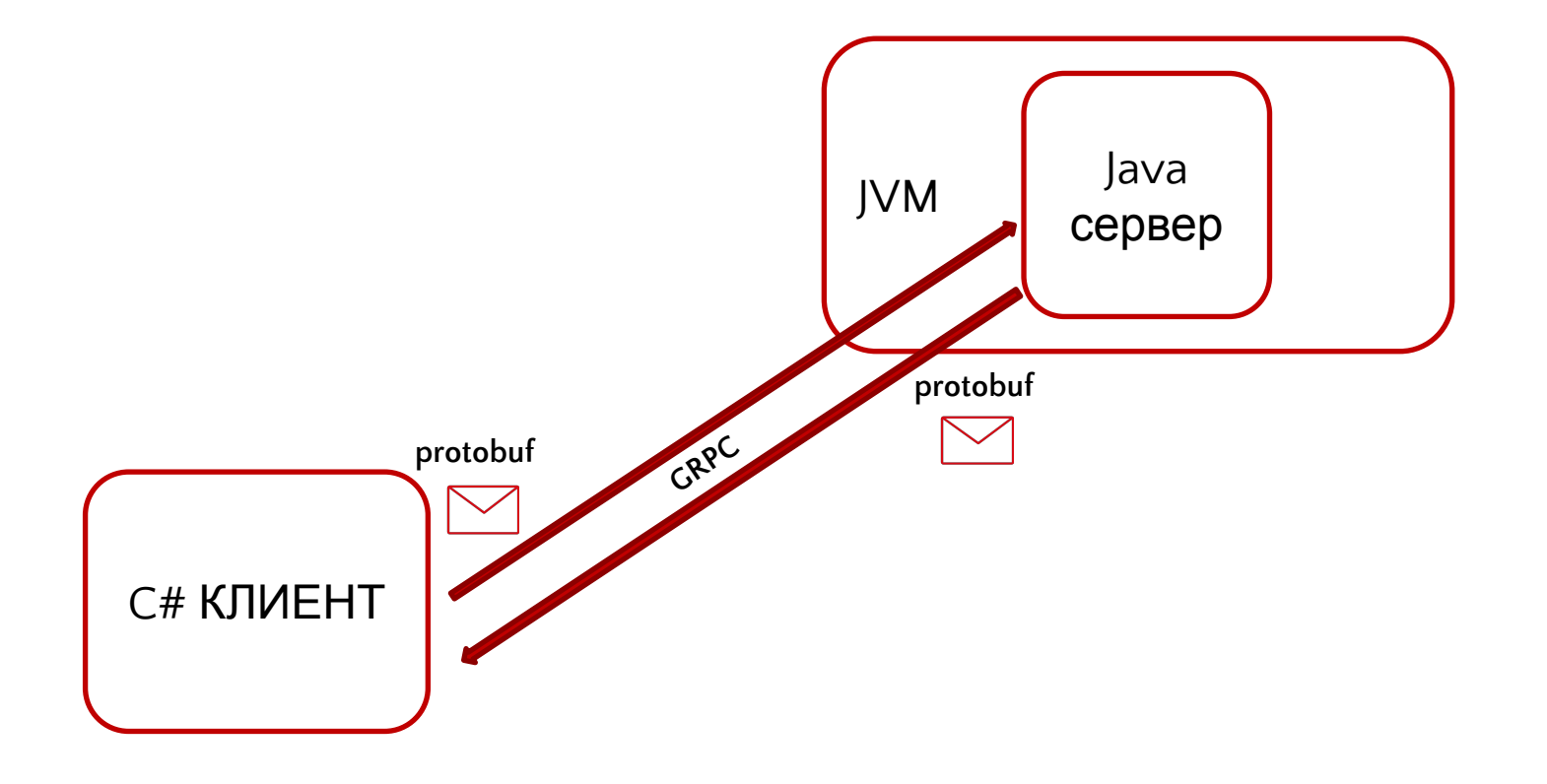

# , в селото на селото на селото на селото на селото на селото на селото на селото на селото на селото на селото<br>Дел селото на селото на селото на селото на селото на селото на селото на селото на селото на селото на селото

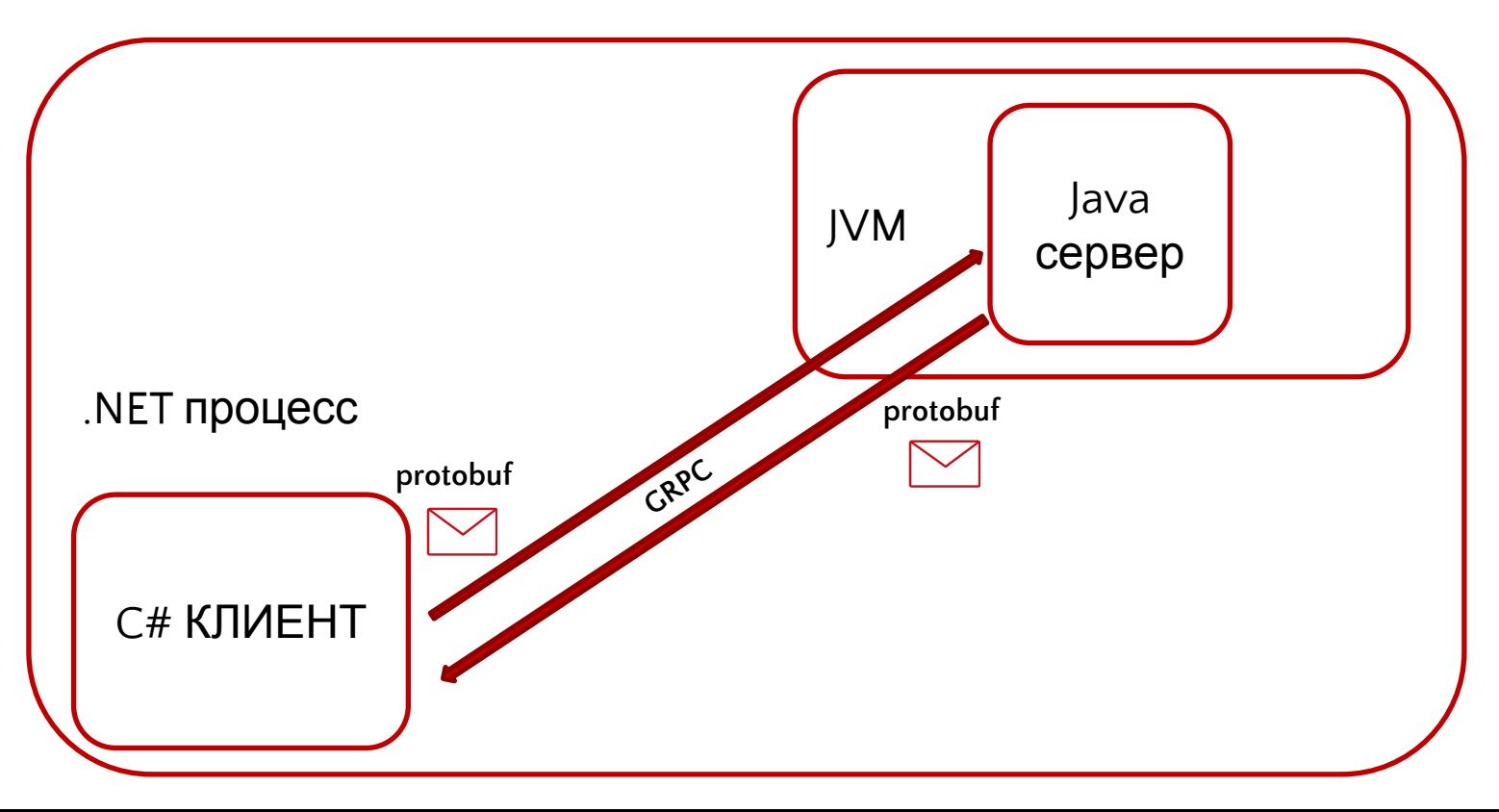

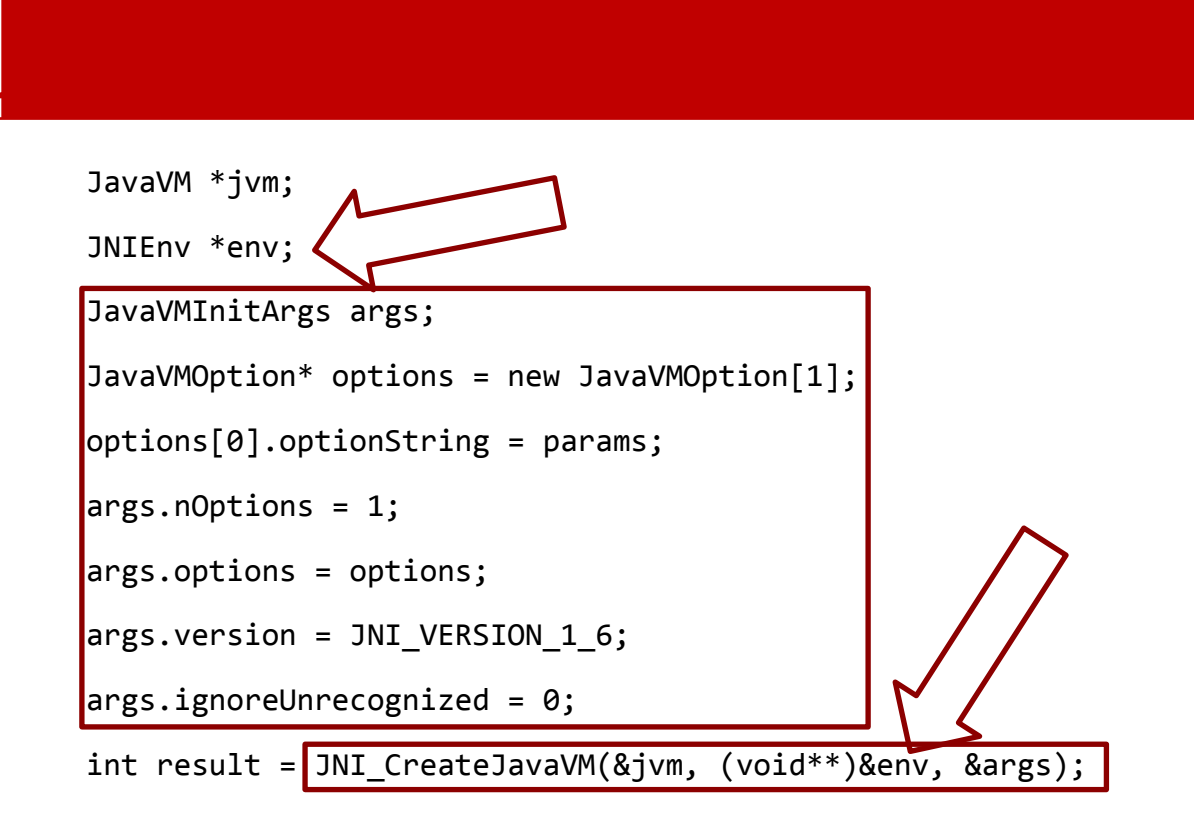

jclass programClass = env->FindClass("ru/kontur/Program");

Java Native Interface

}

}

```
jmethodID doSmthMethod = env->GetStaticMethodID(programClass, "doSmth", 
"(ILjava/lang/String;)I");
```

```
jint intParam = …;
```

```
jstring stringParam = …;
```
jint result = env->CallStaticIntMethod(programClass, doSmthMethod, intParam, stringParam);

package ru.kontur;

public class Program {

public static int doSmth(int x, String str) {

return 0;

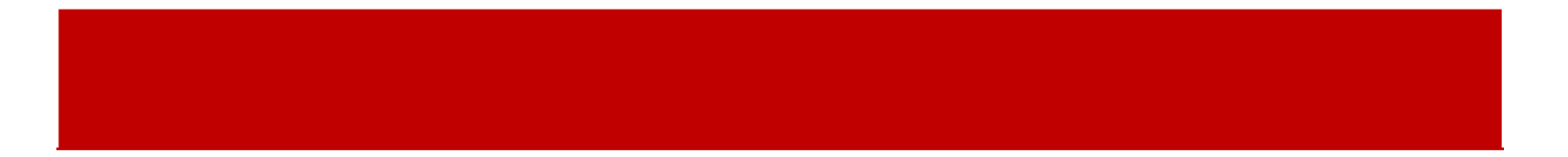

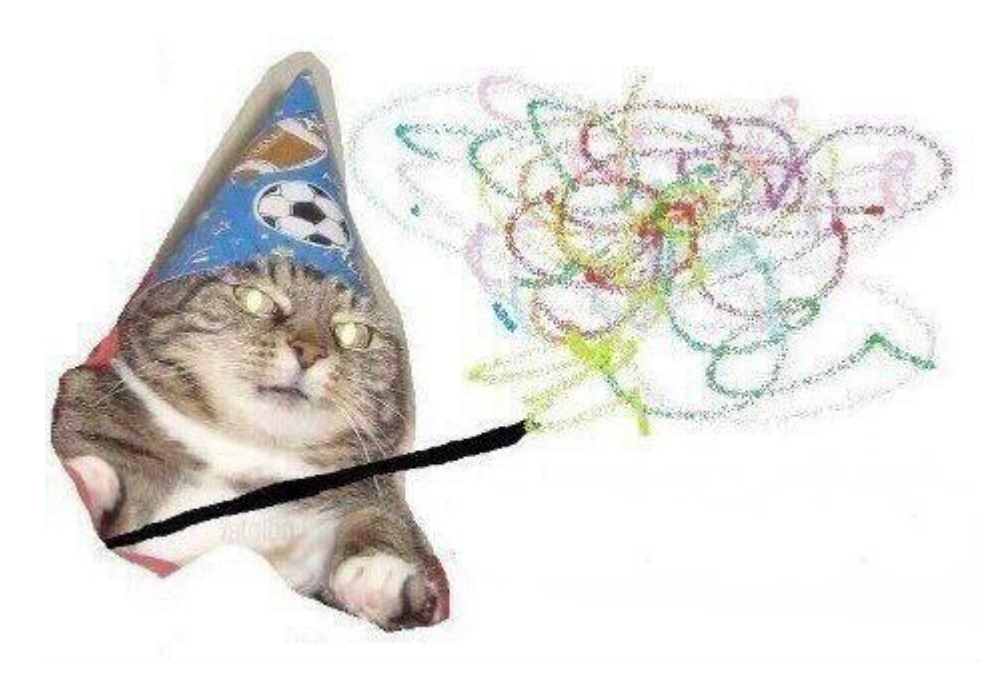

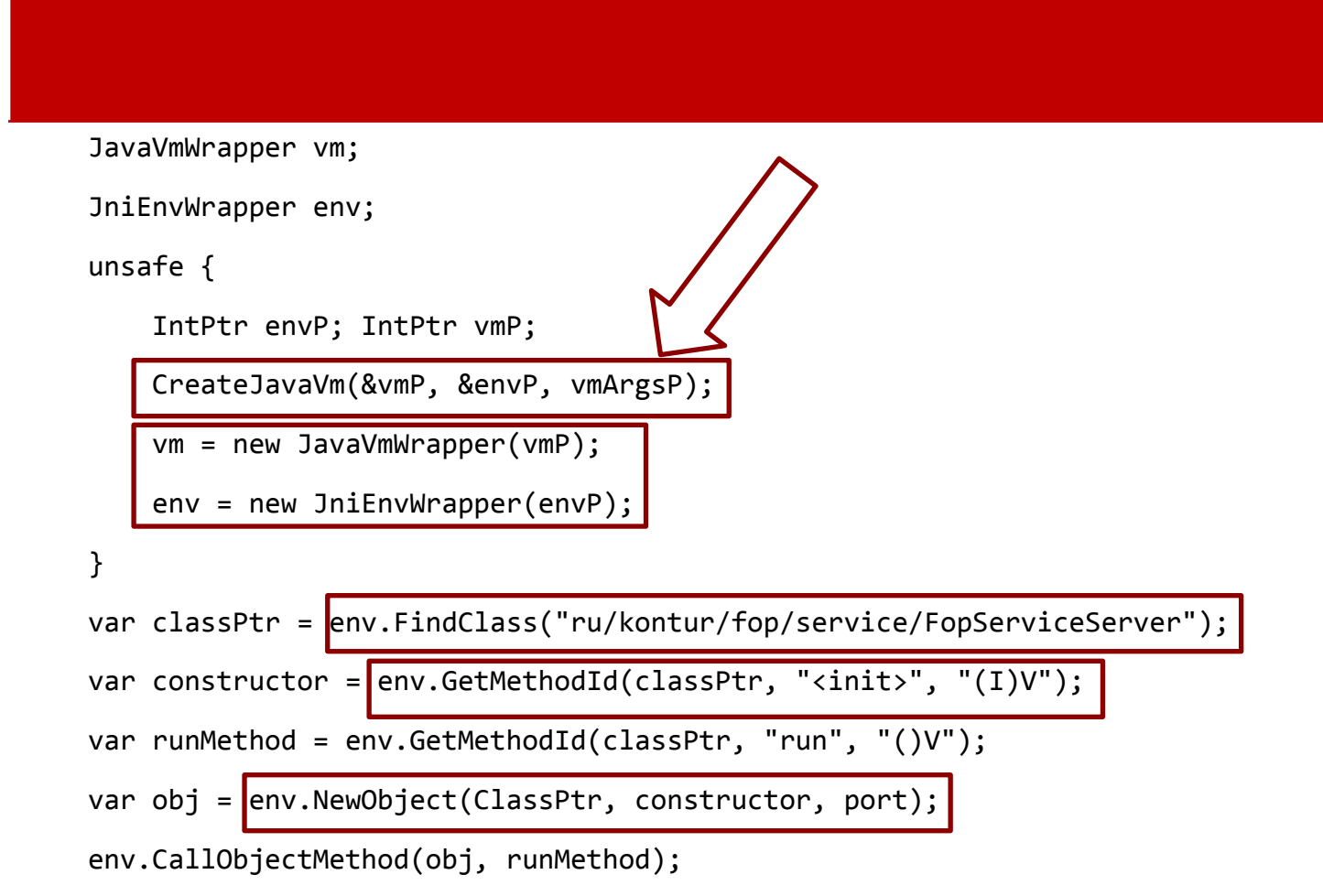

## • Intel Core i7-4771, 3.5 ГГц

## •16 ГБ ОЗУ

- Windows 7 Professional x64
- Java 8 (1.8.0\_121)

тестирование и производительности<br>Тестирование и производительности<br>Тестирование и производительности

## •. NET 4.5

# тестирование и производительности<br>Тестирование и производительности<br>Тестирование и производительности

## • 10000 XML-документов (~1.53 ГБ)

- • $1000 * 5 -$  на разогрев
- 9000 на замеряемый прогон

-Xmx512m -Xms512m -Xss1m -XX:-TieredCompilation

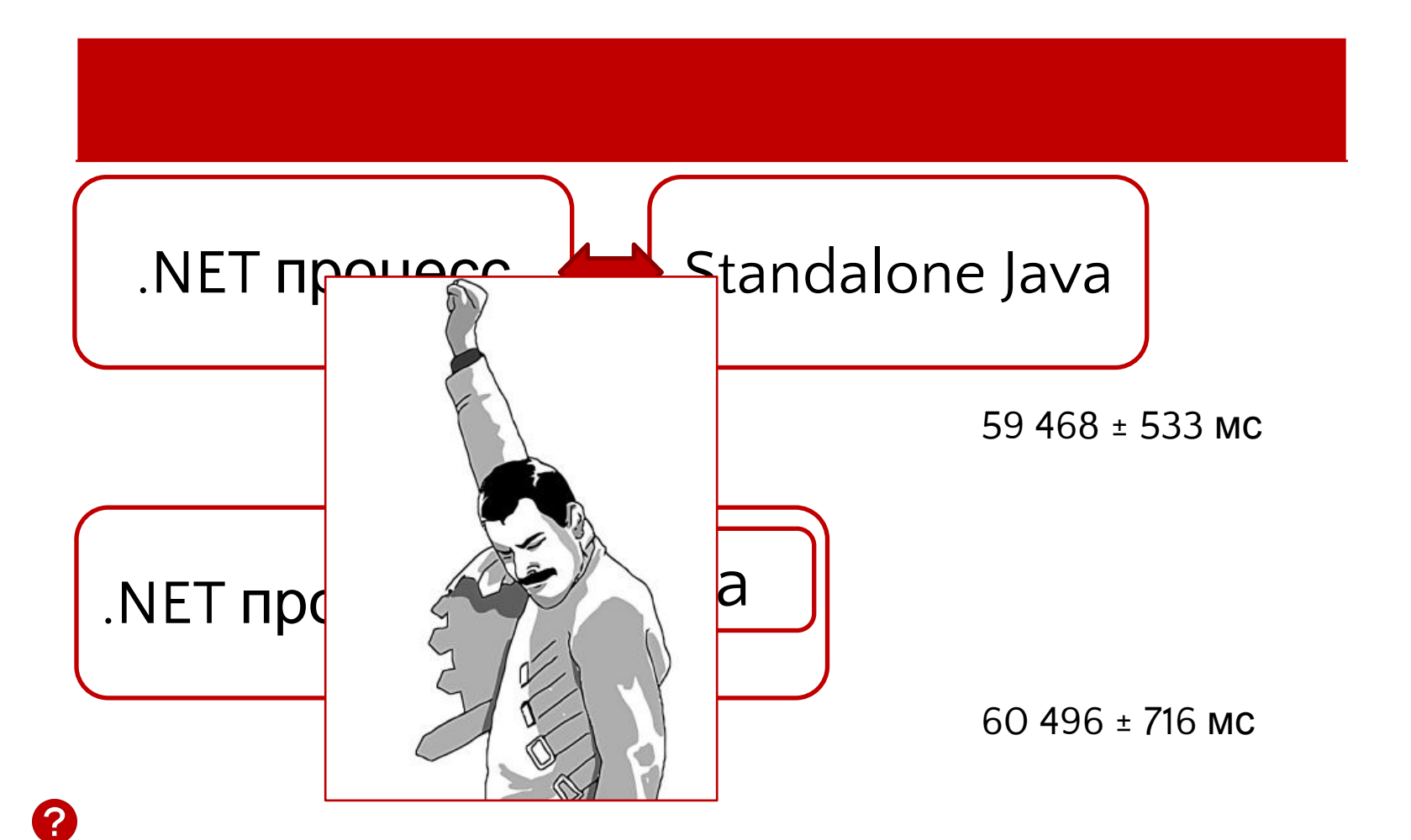

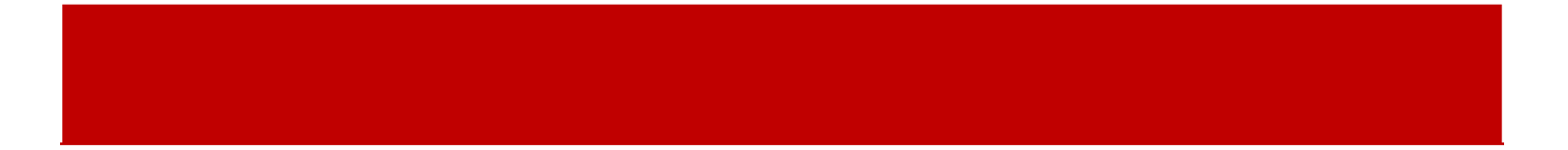

- Как запустить
- Что нужно знать

## Импорт JVM.dll [**DllImport**("kernel32.dll", EntryPoint = "LoadLibraryW")]

**private static extern** IntPtr **LoadLibrary**([**MarshalAs**(UnmanagedType.LPWStr)] **string** name);

[**DllImport**("kernel32.dll", EntryPoint = "FreeLibrary")] **private static extern bool FreeLibrary**(IntPtr hModule);

[**DllImport**("kernel32.dll", EntryPoint = "GetProcAddress")] **private static extern** IntPtr **GetProcAddress**(IntPtr hModule, [**MarshalAs**(UnmanagedType.LPStr)] **string** name);

- System.Runtime.InteropServices
- Предоставляет методы для работы с неуправляемой памятью и кодом

$$
\theta
$$

Marshal

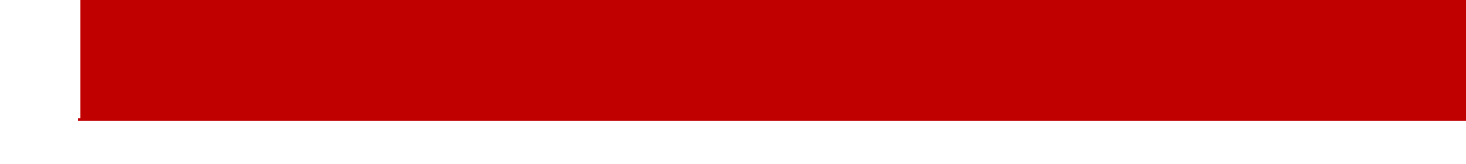

```
protected T GetDelegate<T>(string procName) where T : class
```
{

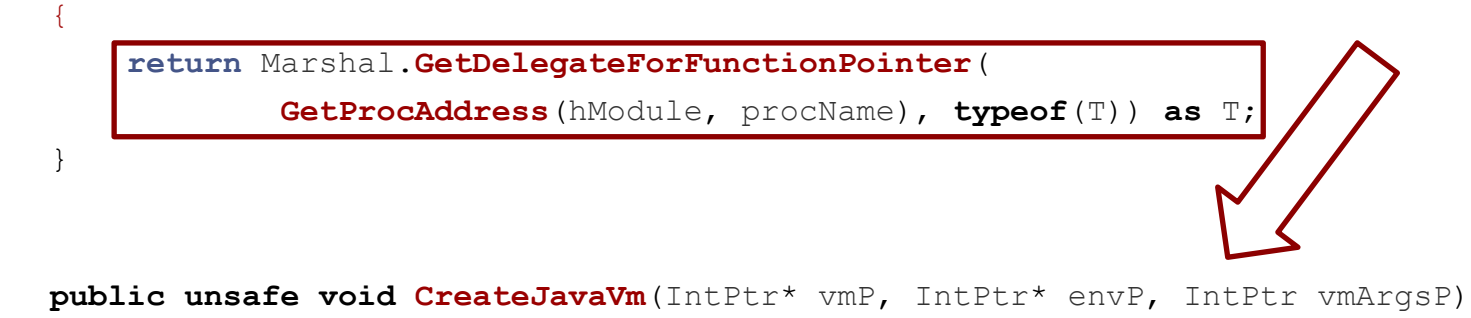

```
var result = GetDelegate<CreateJavaVm>("JNI CreateJavaVM")(vmP, envP, vmArgsP);
    /* */
}
```
**unsafe delegate int CreateJavaVm**(IntPtr\* pvm, IntPtr\* penv, IntPtr args);

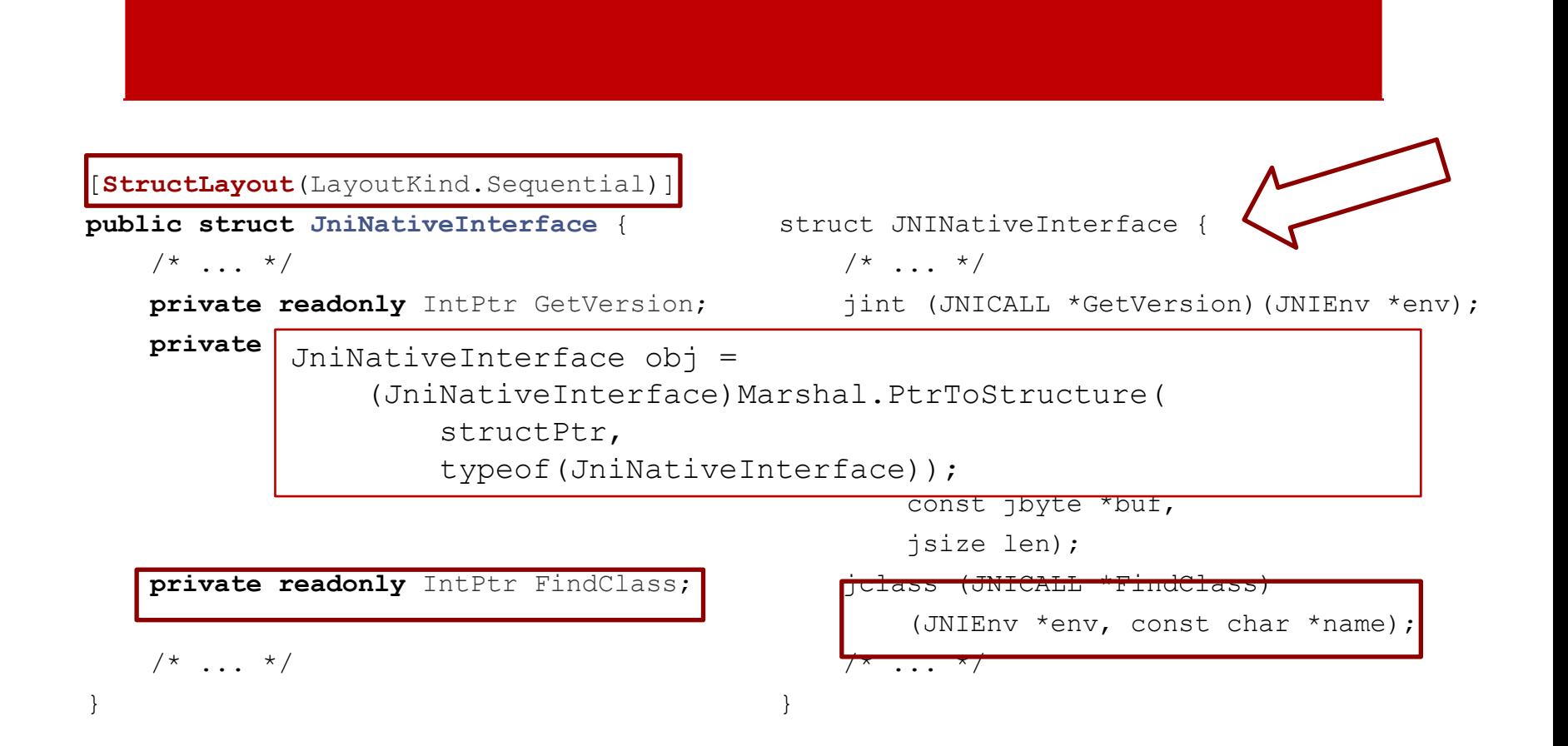

#### [**StructLayout**(LayoutKind.Explicit)]

C# и union

**public struct JValue**

{

}

#### typedef union jvalue {

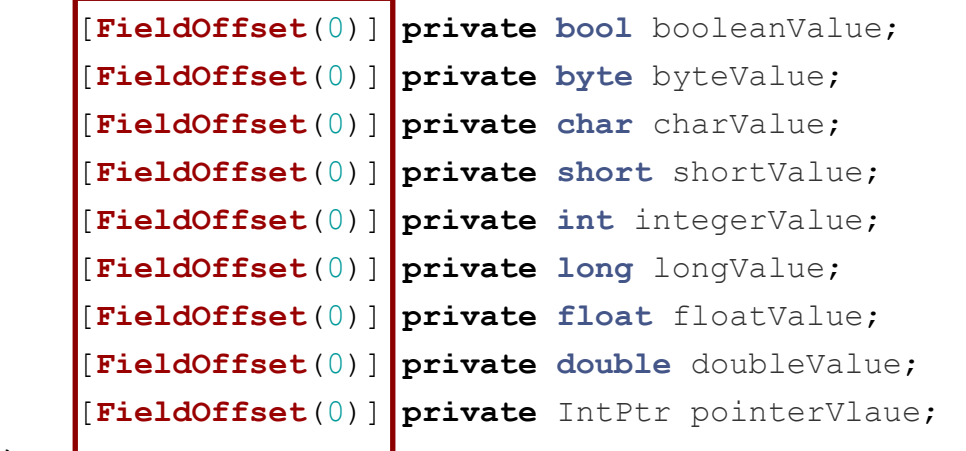

 jboolean z; jbyte b; jchar c; jshort s; jint i; jlong j; jfloat f; jdouble d; jobject l; } jvalue;

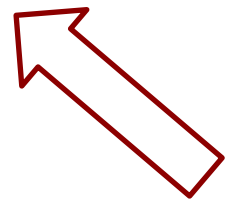

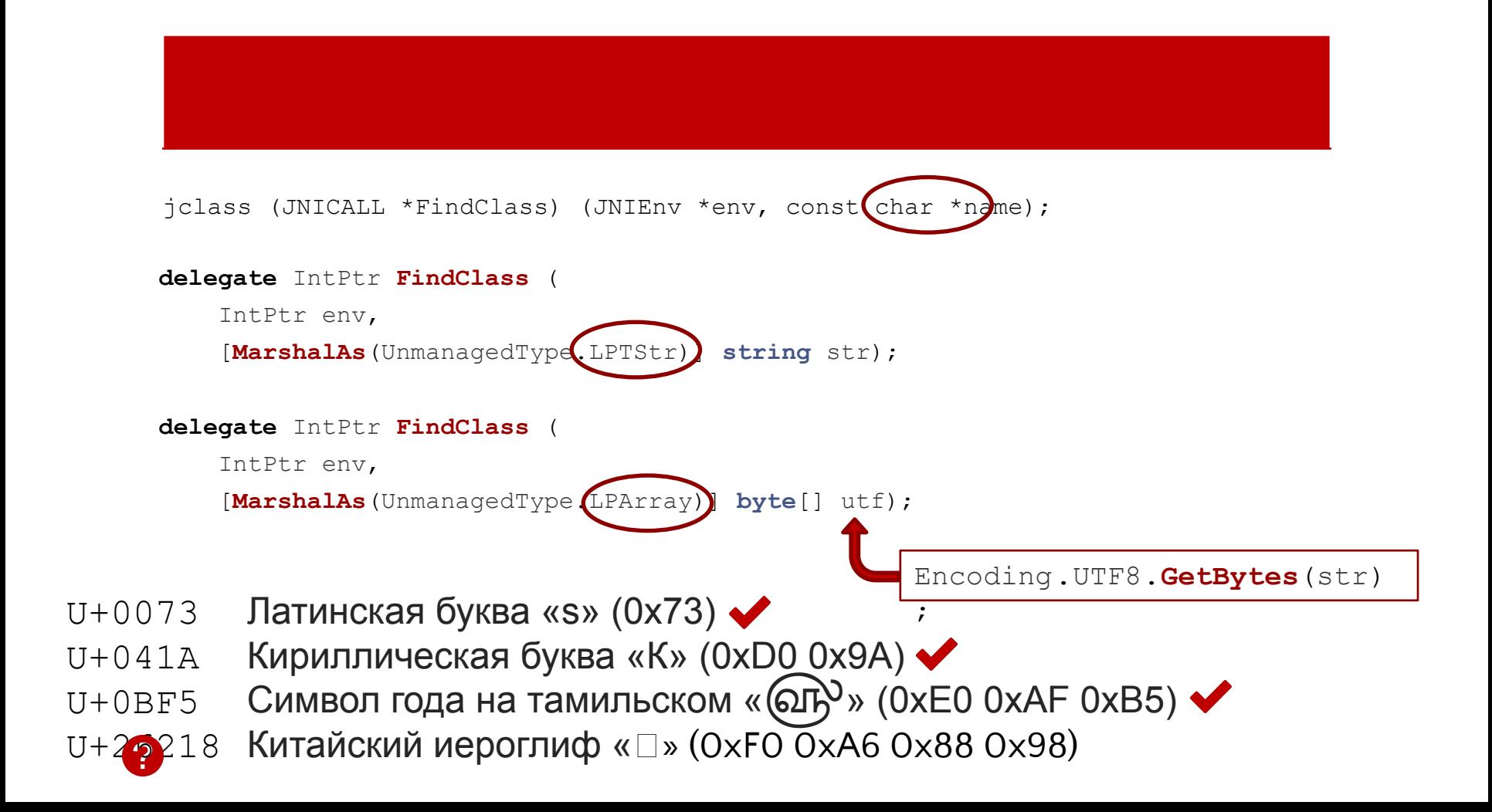

## • Ручное управление объектами, размещёнными в нативной памяти

Указатели в нативную память с последних производители и производители и производители и производители и произв<br>В нативную память с последних производители и производители и производители и производители и производители и<br>

• Оборачиваем в IDisposable-обёртки

```
public void InjectClass(string className, byte[] classBytes)
```

```
 var loaderClass = new JavaClassLoaderClass(env);
```
var loader = loaderClass.GetSystemClassLoader();

```
 var loadedClass = env.DefineClass(
```
Загрузка классија († 1932.)<br>1903 — Становић Карл, народни политички политички политички († 1933.)<br>1903 — Становић Карл, народни политички († 1933.)

className,

loader,

classBytes,

classBytes.Length);

```
 loadedClass.Dispose();
```
{

}

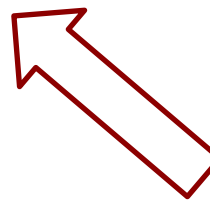

# Итоги

- Запустили виртуальную машину Java внутри .NET процесса
- Реализовали обмен данными между программами на Java и на C#
- Получили готовый работающий прототип решения задачи конвертации документов
- Загружать Java-библиотеки разных версий
- Попробовать передачу данных через нативную память напрямую
- Проанализировать поведение виртуальных машин .NET и Java в одном процессе
- Понять, куда это богатство ещё применить
- Сделать C#-обёртку удобнее

Что дальше?

## Посмотрели на Performance Counter сборки мусора по поколениям (разница между значением счётчика после прогона и перед прогоном)

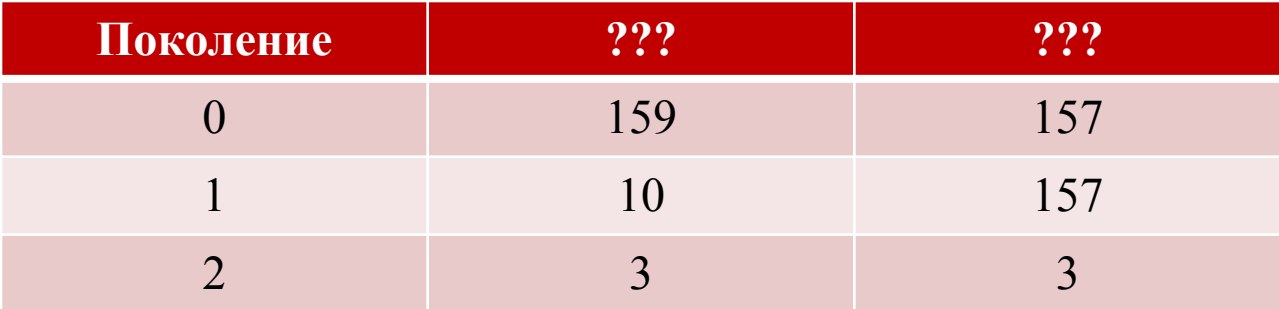

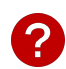

Загадка

### Почему так – будем думать и разбираться

Загадка

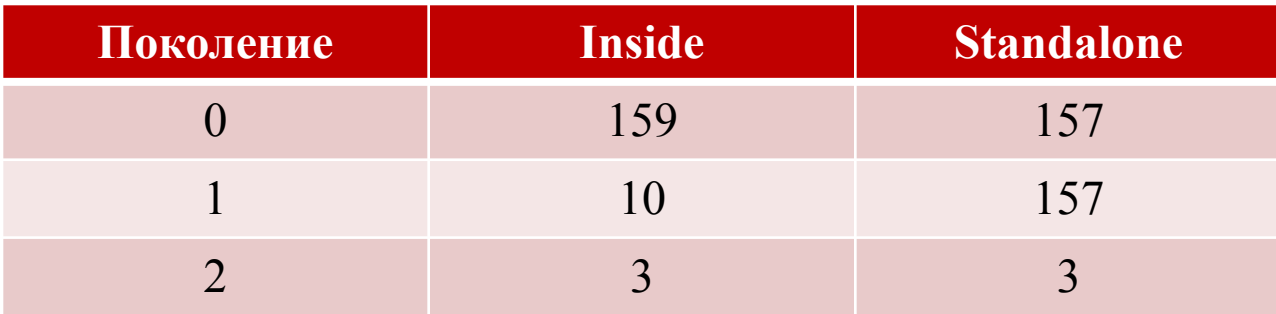

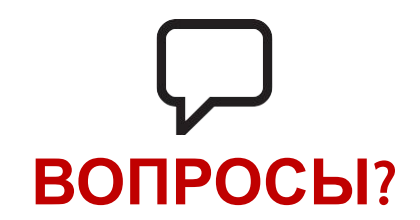

**Мария Телятникова Григорий Кошелев**

- Apache FOP https://xmlgraphics.apache.org/fop/
- IKVM https://www.ikvm.net/

Ссылкан<br>Ссылкан

- Protobuf https://developers.google.com/protocol-buffers/
- gRPC http://www.grpc.io/
- JNI http://docs.oracle.com/javase/8/docs/technotes/guides/jni/spec/jniTOC.html
- Interop Marshalling https://msdn.microsoft.com/ru-ru/library/eaw10et3(v=vs.110).aspx
- **Marshal**

https://msdn.microsoft.com/ru-ru/library/system.runtime.interopservices.marshal(v=v s.110).aspx